# **Microsoft Office 365 Web Apps**

## **Course Overview**

This course will introduce students to Microsoft Office 365 Web Apps. Topics covered include exploring 365 and document management, core applications, Teams, OneNote, and more.

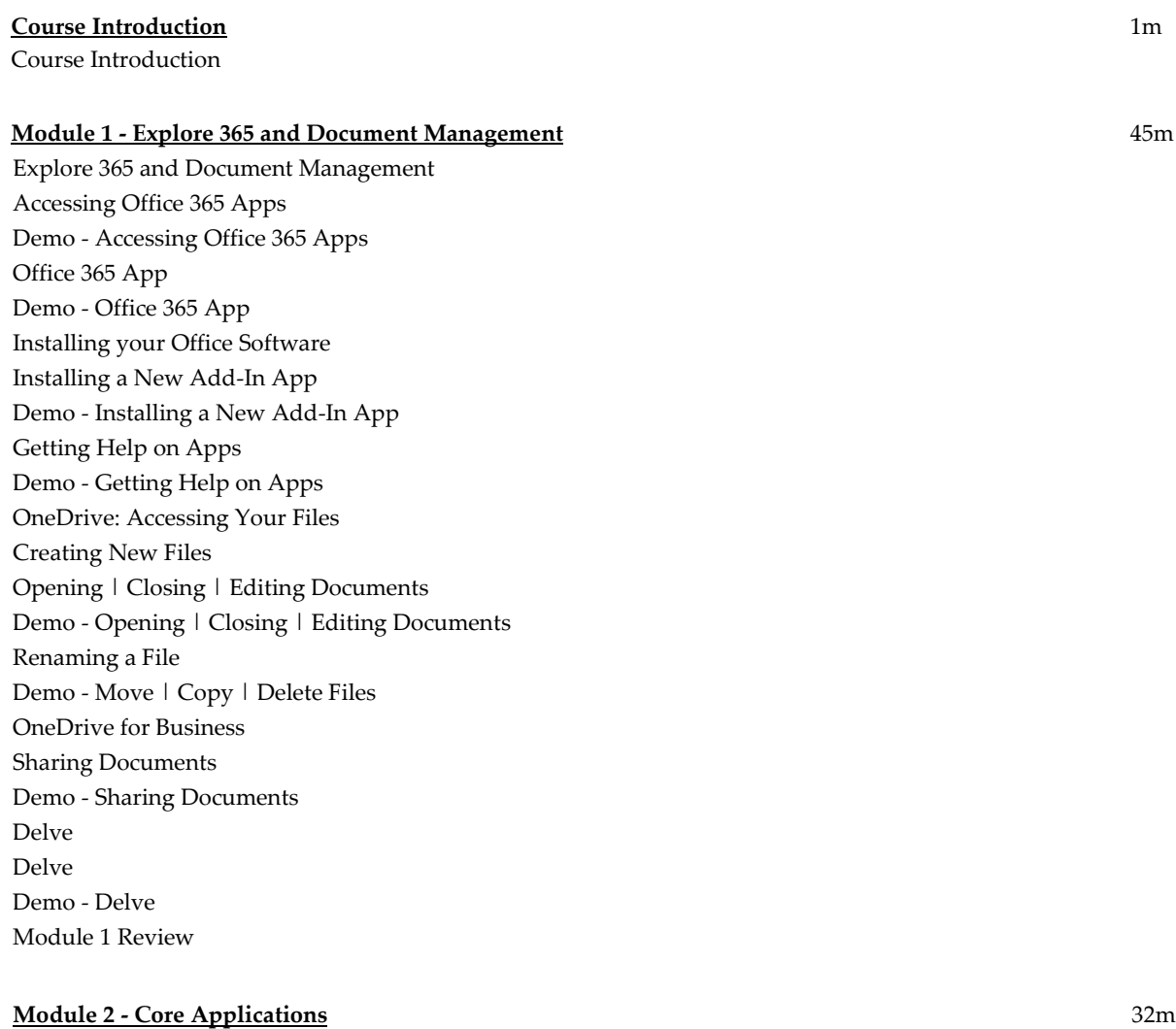

Core Applications Common: All Common Apps Demo - Common: All Common Apps Demo - Starting New Document from Word App Differences between Word App and Desktop App Demo - Creating Excel Worksheet From OneDrive Demo - Opening Worksheet in Desktop App

Items Not Supported in Excel Web App Demo - Creating New PowerPoint from 365 App Differences between PowerPoint App and Desktop Demo - Outlook Differences between Outlook App and Desktop Module 2 Review

#### **Module 3 - Teams and OneNote** 48m

Teams and OneNote Teams Creating a Team Creating a Team from Scratch Demo - Create a Team from Scratch Demo - Create Team from a Template Demo - Having First Conversation Demo - Creating a Team Meeting in Outlook Demo - Install Apps to Teams Demo - Opening a Teams Site in SharePoint Demo - OneNote Demo - Join a Team Meeting Demo - Create an Impromptu Meeting Notebooks OneNote Navigation Items that can go on a Page Demo - Opening a Notebook Module 3 Review

#### **Module 4 - Bookings | Planner | Forms | To Do** 24m

Bookings | Planner | Forms | To Do Bookings Adding Services and Business Information Adding Customer to Bookings Demo - Bookings Planner Creating Plans Demo - Creating Plans Forms Demo - Create Forms To Do Adding a Task Adding to Your Day Available Apps Module 4 Review

### **Module 5 - Sway | Stream | Whiteboard** 22m

Sway | Stream | Whiteboard Sway Demo - Navigating and Editing a Sway Demo - Creating a Sway Demo - Playing a Sway Stream Demo - Creating a Channel and Uploading Video Content Whiteboard Basic Whiteboards Module 5 Review Course Closure

**Total Duration:** 2h 52m